#### 3/30/2020 INFO I OWE YOU!!

#### Project-

- Part 1 released with lab last week
- Part 2 will be released this week with lab
- deadline for entire project is last day lab.
- April 23<sup>rd</sup> or 24<sup>th</sup>. More info to come.
- Homework 6
  - Solutions uploaded to assignment on blackboard
- Quiz 5
  - sign on and see your scores and answers
- Additional videos for this week's lab

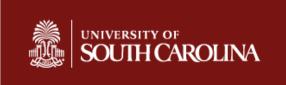

#### JAVASCRIPT PROGRAMMING PART 3

- Multiple Statements
- Comparisons
- Conditional Statements
- Loops

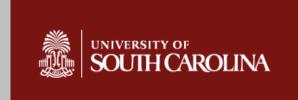

#### MULTIPLE STATEMENTS

#### A function with multiple statements:

represents a block of instructions that have some relationship to each other, the calling event, or a point in time building up to a series of events.

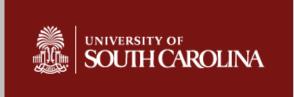

#### MULTIPLE STATEMENTS

#### Example:

Click on an image:

- 1.Change the image
- 2. Change its caption
- 2.Change the background color to blue
- 3. Change the font color to green

The blocks of instructions execute one after another. The user sees this as an instanteous action.

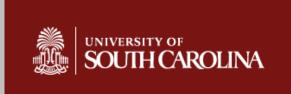

#### MULTIPLE STATEMENTS WITH CONDITIONS

```
Not all statements execute
Example:
Click on an image:
    If the image is a dog
         Change:
         1.the image to a cat
         2. its caption to "The cat scared the dog
        away!"
    OR
    If the image is a cat
         Change:
         1. the image to a mouse
         2.its caption to "The mouse got the cat!"
    Either way:
        Change:
         1.the background color to blue
         2.the font color to green
```

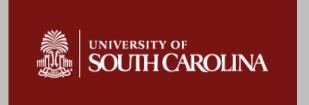

## Comparisons are used, in programming, for making decisions.

#### CONDITIONS

yes or no true or false on or off

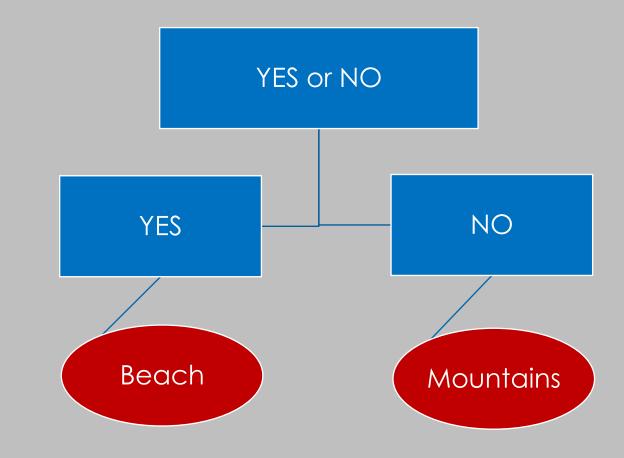

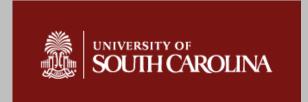

#### CONDITIONS

## Evaluate the condition and return:

true or false

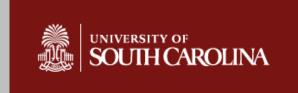

## COMPARISON OPERATORS

```
== equal to
```

```
!= not equal to
```

> Greater than

< less than

>= greater than or equal to

<= less than or equal to

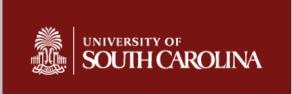

### LOGICAL OPERATORS

Evaluate two conditional statements

&& Logical AND

Logical OR

Reverse Logic

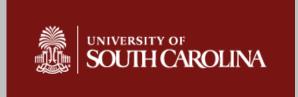

## IF STATEMENT 2 CHOICES

```
if (condition logic){
                        RUE -> DO A
else {
             В
Example:
if (x>15){
  document.getElementById('bob').innerHTML="Late";
else{
       document.getElementById('bob').innerHTML="Let's go"
```

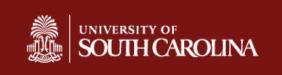

#### IF STATEMENT 3 OR MORE CHOICES

```
if (conditional logic){
else if (conditional logic){76B
else{
```

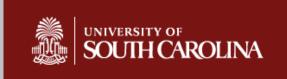

# IF STATEMENT WITH 2 CONDITIONS WITH AND

```
if (conditional logic) && (conditional logic){
If (grade > 79) && (grade < 90){
  document.getElementById('letter').innerHTML='B';
```

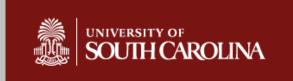

## LOGICAL TRUTH TABLES

| CONDITION A | CONDITION B | && AND | OR    |
|-------------|-------------|--------|-------|
| TRUE 🗸      | TRUE 🗸      | TRUE   | TRUE  |
| TRUE        | FALSE       | FALSE  | TRUE  |
| FALSE       | TRUE        | FALSE  | TRUE  |
| FALSE       | FALSE 🗸     | FALSE  | FALSE |

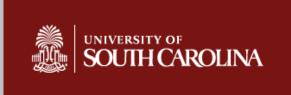